## SAP ABAP table /BEV3/CHTAKOND {Transfer Structure of Cash Flow Calculator for Conditions}

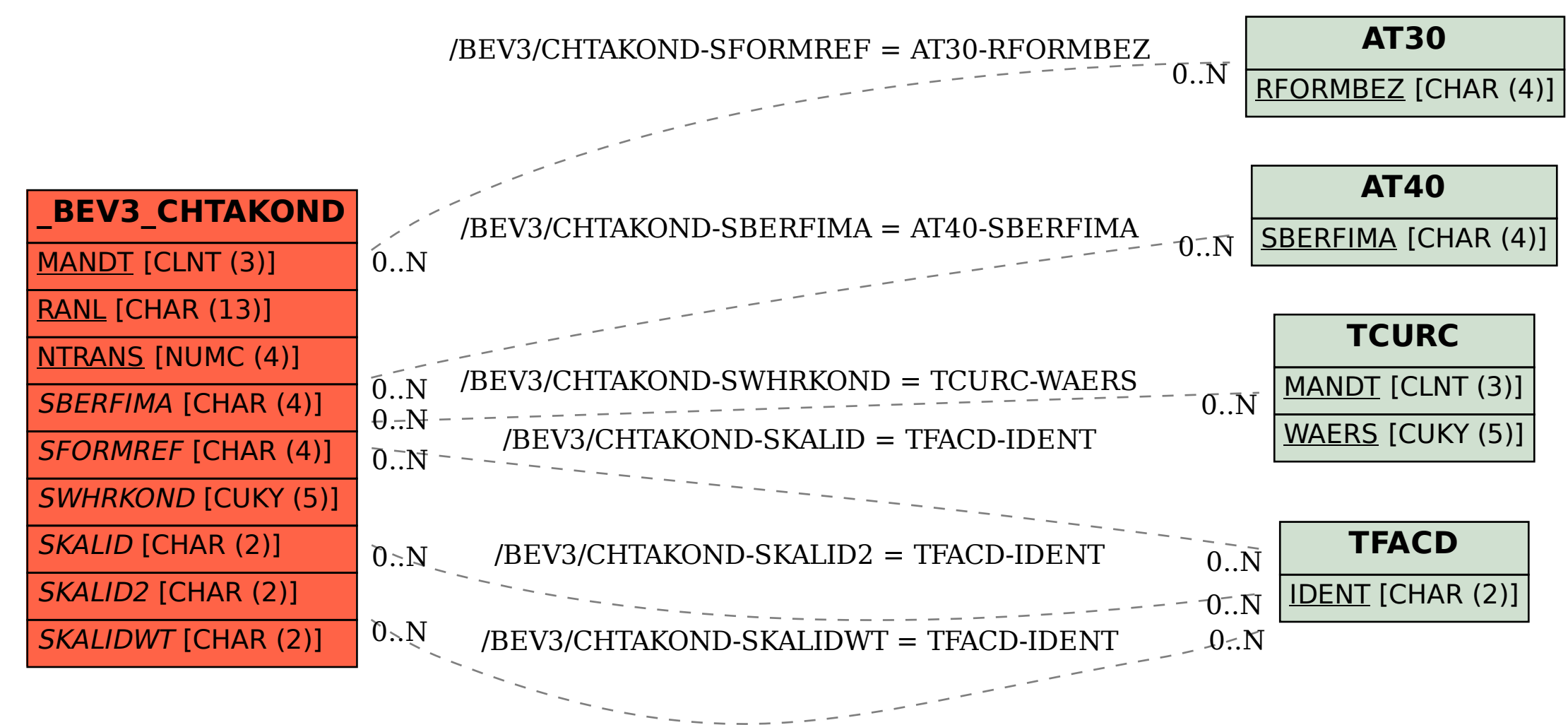